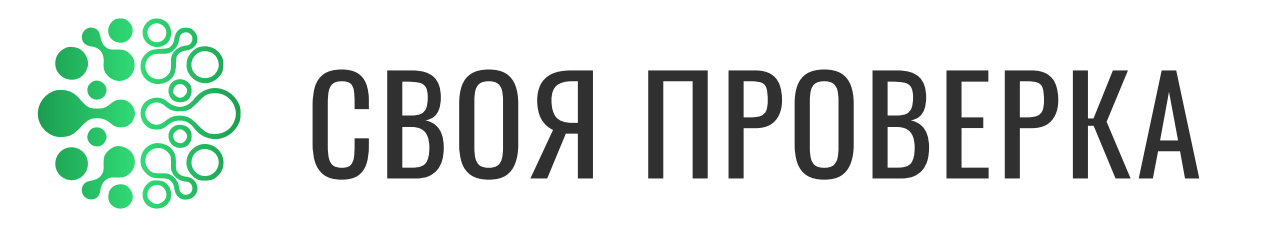

# Инструкция для пользователя по отчету

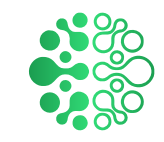

## **Оглавление**

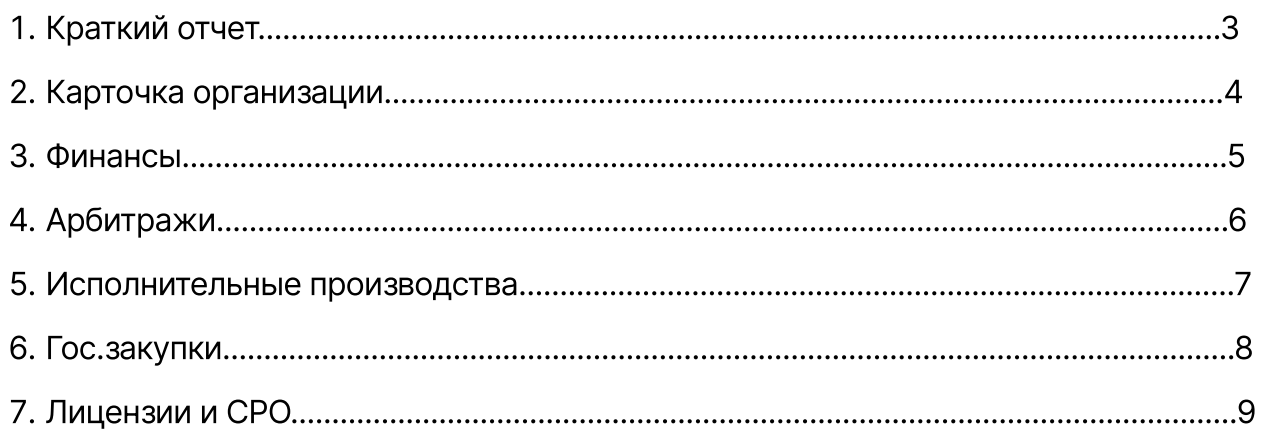

# 1. Краткий отчет

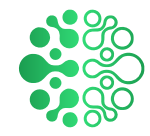

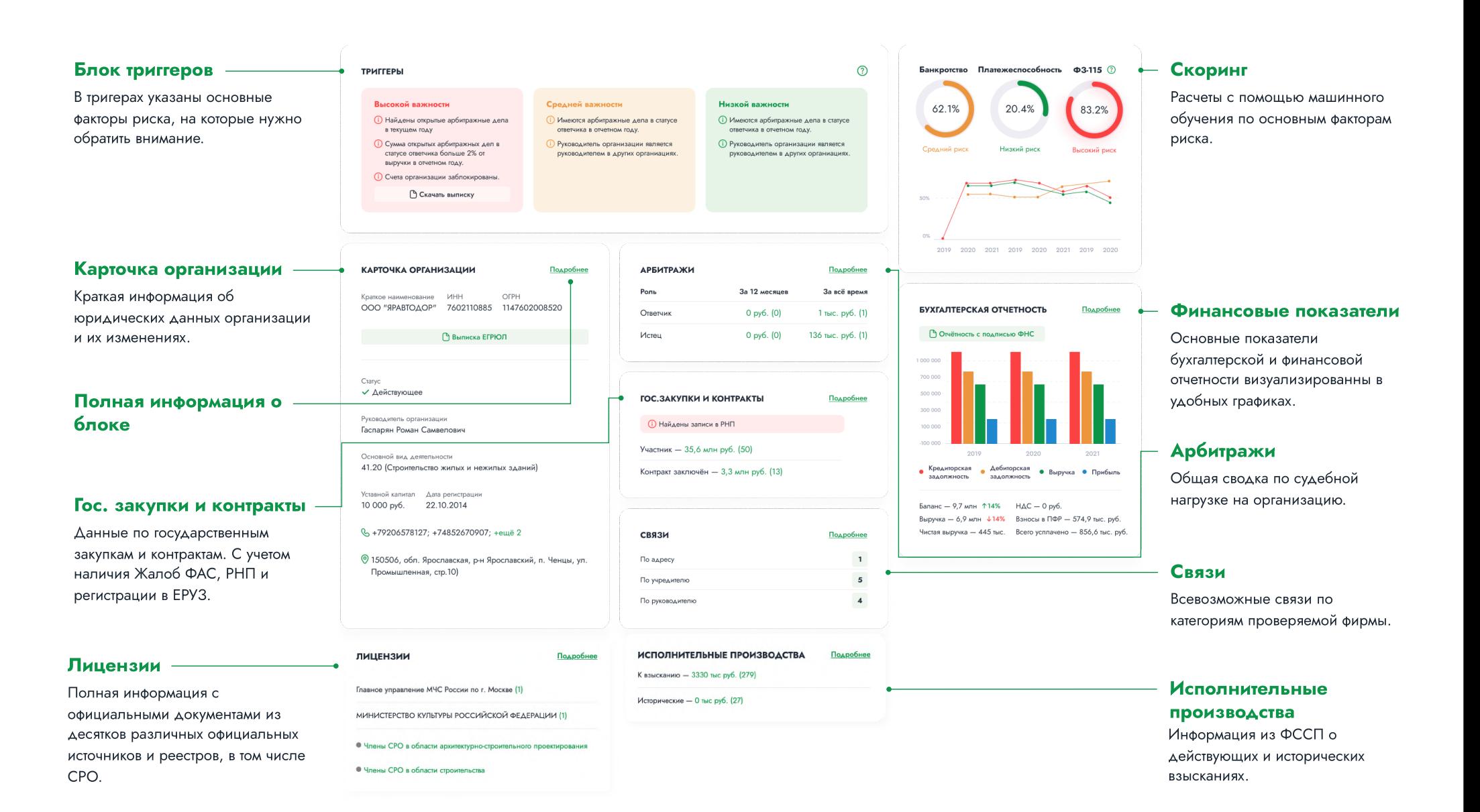

## 2. Карточка организации

НЕОСНОВНЫЕ ВИДЫ ДЕЯТЕЛЬНОСТИ (ОКВЭД)

РЕГИСТРАЦИЯ В НО, ПФ, ФСС

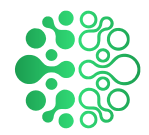

Регистрация в фондах

Обобщенная информация о

регистрации компании в

государственных фондах

(НО, ПФ, ФСС)

#### Общая информация .<br>Уюший (напоговый) орган нование вида деятельнос Koa OKB<sub>3</sub>A ОБЩЕСТВО С ОГРАНИЧЕННОЙ ОТВЕТСТВЕННОСТЬЮ "ЯРАВТОДОР" 7627 ІМежрайонная инспекция Федеральной налоговой службы № 7 по Блок где представлена Деятельность по благоустройству ландшаета 81.30 Ярославской области  $V = 1$ Дата регистрации: 2015-04-08 Деятельность по чистке и уборке прочая, не включ официальная информация о OOO "ЯРАВТОДОР 81.29.9 другие группировк Напоговый орган, в котором ЮЛ состоит/состояло на учете компании. С возможностью  $kmn$ ИНН OFPH 7627 (Межрайонная инспекция Федеральной налоговой службы № 7 по Подметание улиц и уборка снега 81.29.2 7602110885 1147602008520 762701001 скачать официальные документы с Ярославской области .<br>В состои на чистке и уборке прочане 81.29 Дата регистрации: 2017-05-18 Уставной капита ПОДПИСЬЮ. 10000 py6. Обеспечение судоходства в морских и прибрежных водах 52.22.12 Регистрация в качестве страхователя в ПФ **включая лоцманскую проводку судов** 086007 (Отделение Фонда пенсионного и социального страхования Дага регистраци Деятельность вспомогательная прочая, связанная с 22.10.2014 52.21.29 Российской Федерации по Ярославской области) автомобильным транспортом Дата регистрации: 2017-05-23 Cranyo Деятельность по эксплуатации мостов и тоннелей 52.21.23  $\checkmark$  Действующее Persemanue a OCC Неосновные ОКВЕД Работы строительные специализированные, не 43.99.9 7600 Ютаеление Фонда пенсионного и социального страхования Peerto MCD Российской Федерации по Ярославской области) Полный перечень 2016-08-01 Малое предприятие Дата регистрации: 2014-10-28 Регистрационый номер В Скачать сведения из реестра 760209764476001 зарегестрированных видов Hanomauğ pavul деятельности ПОЛНЫЙ СПИСОК УЧРЕДИТЕЛЕЙ OCHO Банковские счета А ействующие учаса итель Заблокированы Баласанян Гарегин Шотаевич · ИННФЛ 760213121656 ИСТОРИЙ ИЗМЕНЕНИЙ **В Получить выписку** Сумма УК, тыс. руб. Период 2017-05-26 100 По н. вр Список учредителей Способ образования юридического лиц. Представление сведений о регистрации юридического лица в Создание юридического лица качестве страхователя в территориальном органе Пенсионного Бывшие учредитель Информация о всех учредителях Бывшие учредители отсутствуют фонда Российской Федерации окопе Общества с ограниченной ответственностью (бывших и действующих), с 2017-05-23 Основной вид деятельности Представление сведений о регистрации юридического лица в указанием периодов и доли 41.20 (Строительство жилых и нежилых зданий) качестве страхователя в территориальном органе Пенсионного участия. фонда Российской Федерации Адрес **YYACTHE B YK** На 18.05.2017: 150506, обл. Ярославская, р-н Ярославский, п. Ченцы, ул. Промышленная 2017-05-18 Х Участия отсутствуя  $cm 10$ Представление сведений об учете юридического лица в с 22.10.2014 по 17.05. 2017: обл. Ярославская: налоговом органе 2017-05-18 На 22.09.2015: Генеральный директор Гаспарян Роман Самвелович (ИННФЛ: 760413408695) Представление сведений об учете юридического лица в с-26-.01.2015 по 21.09. 2015: Генеральный директор Гаспарян Роман Самвелович (ИННФЛ: ) Участие в уставном +79206578127; +74852670907; +74852670906; +74852670865; капитале Email c 29 .12.2016 no 22.05. 2017: YAR-AVTODOR@MAIL.RU Данные по участиям юр. лица в Сотрудн

2019 2018

 $53$ 74 Среднесписочное кол-во ОКПО: 0039172585ОКФС: 16ОКТМО: 78650470196ОКОГУ: 4210014

2022 2021 2020

**To<sub>A</sub>** 

других уставных капиталах.

**ОБЩАЯ ИНФОРМАЦИЯ** 

История изменений

Все изменения которые были предоставлены в ФНС

## Финансы

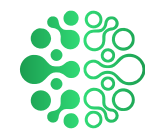

#### БУХБАЛАНС (ТЫС. РУБ.)

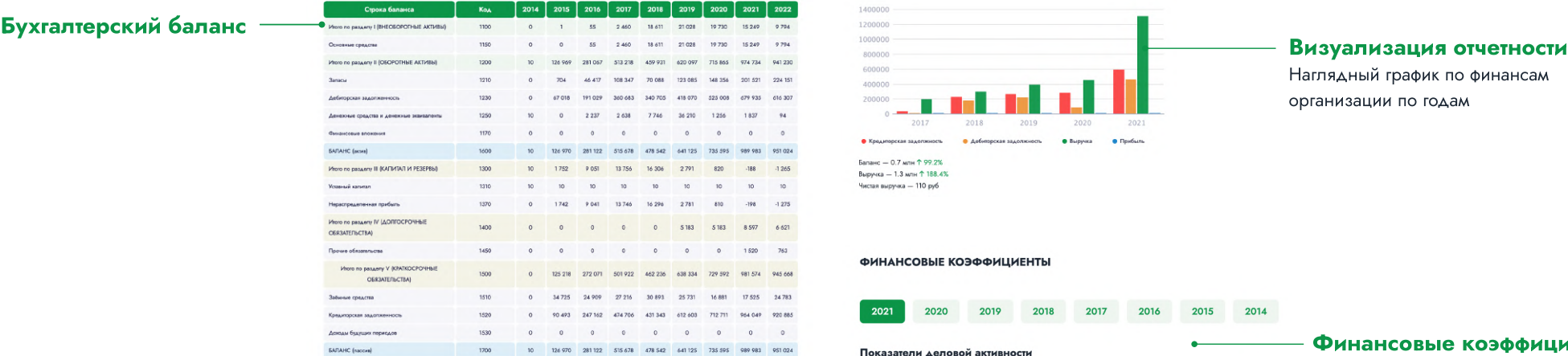

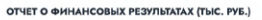

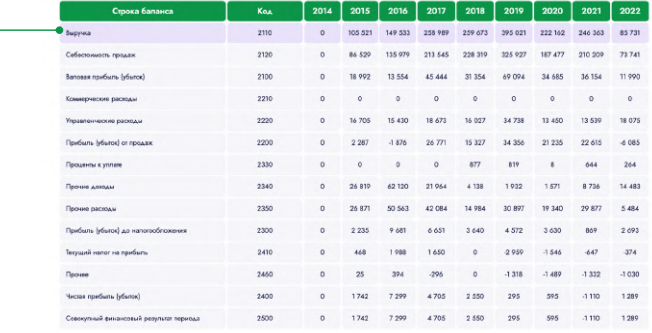

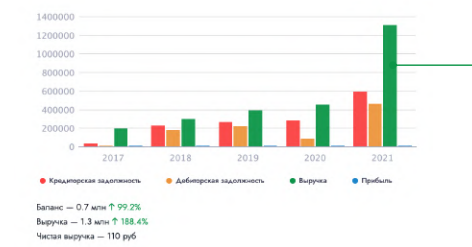

Наглядный график по финансам организации по годам

**ФИНАНСОВЫЕ КОЭФФИЦИЕНТЫ** 

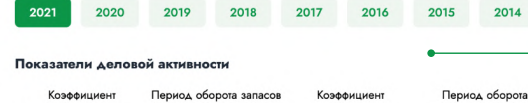

дебиторской

задолженности

Норма: 136.49

Выше нормы

 $\overline{\phantom{0}}$ 

892.594

#### Коэффициент Период оборота запасов Коэффициен обораниваемости запасов оборачиваемости дебиторской задолженности Норма: 8.22 Норма: 44.4 Норма: 2.67 Выше нормы Ниже нормы Ниже нормы ╲ 1.408 259.181  $0.409$

#### Финансовые коэффициенты

Все основные фин.коэфициенты доступные по юр.лицу, отражающие финансовое состояние.

### Финансовые результаты

### Налои

Сводная таблица по всем уплаченным налогам

#### • УПЛАЧЕННЫЕ НАЛОГИ И СБОРЫ (РУБ.)

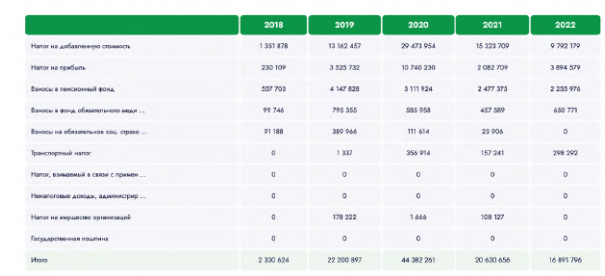

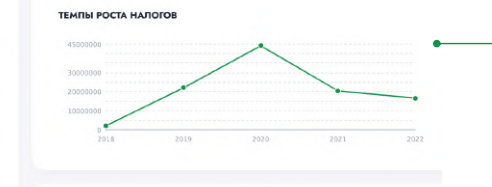

#### ЗАДОЛЖЕННОСТЬ ПО НАЛОГАМ И СБОРАМ (РУБ.)

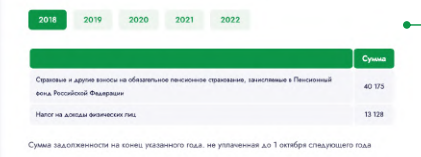

#### График налогов

Представлены темпы роста налоговой нагрузки во временном промежутке существования компании

### Налоовая задолжность

При наличии задолжнности по налогам информация в удобной табличке с возможностью перехода по годам

# 4. Арбитражи

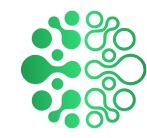

### График судебной нагрузки

Наглядно представленная информация по количеству дел по годам организации как в качестве ответчика, так и истца.

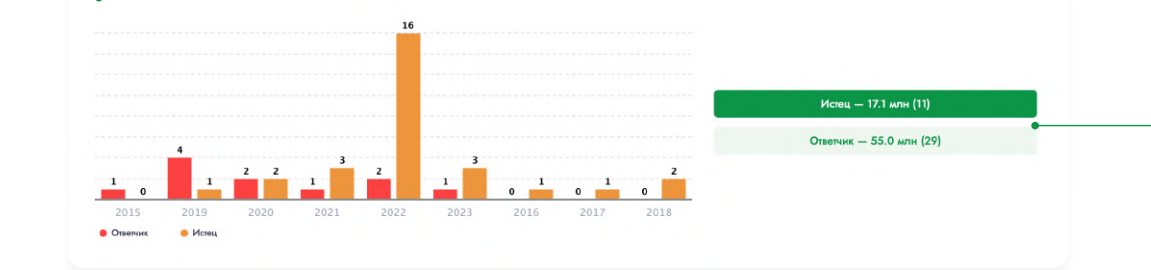

№ А63-12477/2022 - Административное

ООО "СК-Лазурит" - ИНН 7705897022

120 000 py6.

ИНН 2626003731

### Кнопки переключения

Для вывода ниже табличных данных кнопки переключают информацию между Истцом и Ответчиком.

 $\leftarrow$  1/2  $\rightarrow$ 

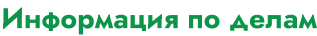

Сгруппированная самая важная информация по делам

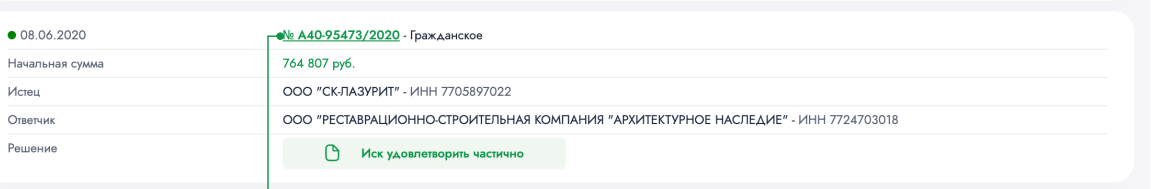

**В Отказать в признании решений и действий (бездействий) незаконными полностью** 

УПРАВЛЕНИЕ ФЕДЕРАЛЬНОЙ АНТИМОНОПОЛЬНОЙ СЛУЖБЫ ПО СТАВРОПОЛЬСКОМУ КРАЮ - ИНН 2634003887

ФГБУ "СЕВЕРО-КАВКАЗСКИЙ ФЕДЕРАЛЬНЫЙ НАУЧНО-КЛИНИЧЕСКИЙ ЦЕНТР ФЕДЕРАЛЬНОГО МЕДИКО-БИОЛОГИЧЕСКОГО АГЕНТСТВА" -

### Документы

Кликабельная гиперссылка, которая ведет на первоисточник no aate

Сортировать:

Истец

Ответчик

Решение

 $\bullet$  01.08.2022

Начальная сумма

**NO CVMME** 

# 5. Исполнительные производства

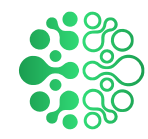

### График нагрузки ФССП

Визуализированая информация по исполнительным делам по категориям завершенных и дел к взысканию по количеству.

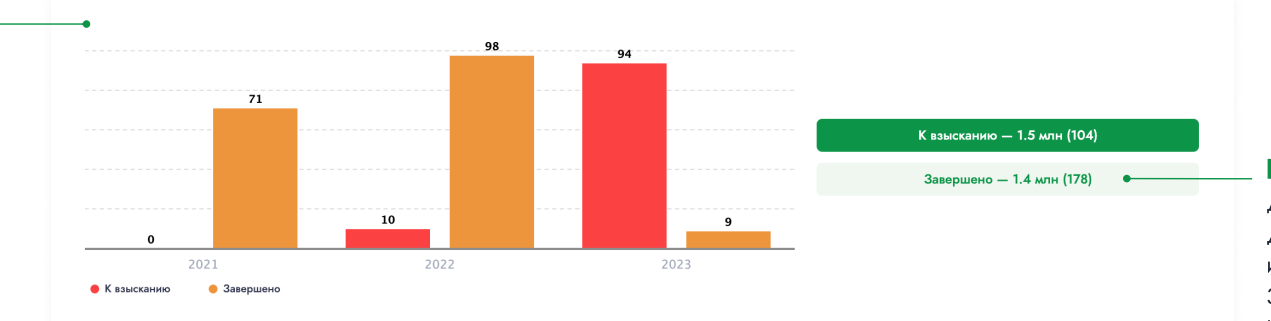

### Кнопки переключения

Для вывода ниже табличных данных кнопки переключают информацию между Заверешеными делами и Незавершенными.

### Табличные данные

Сгрупированая таблица по категориям исполнительных производств

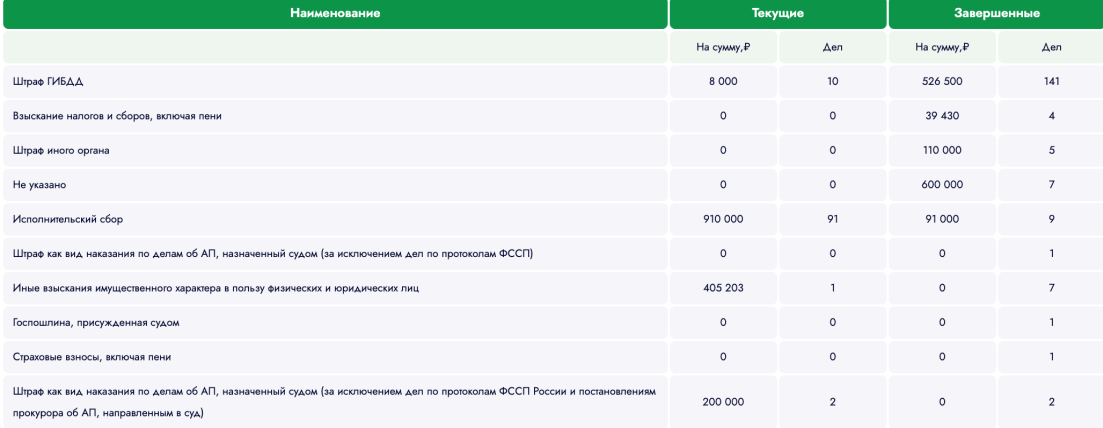

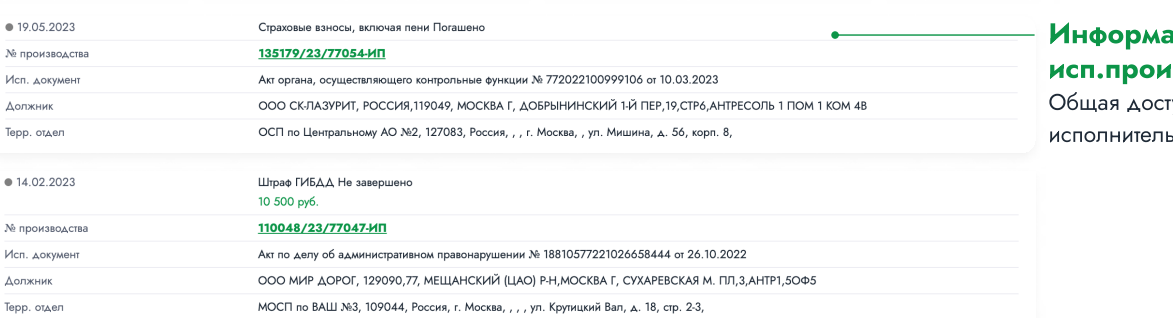

### нция по конкретным водствам тупная информация по

ному делу

# Госзакупки

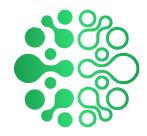

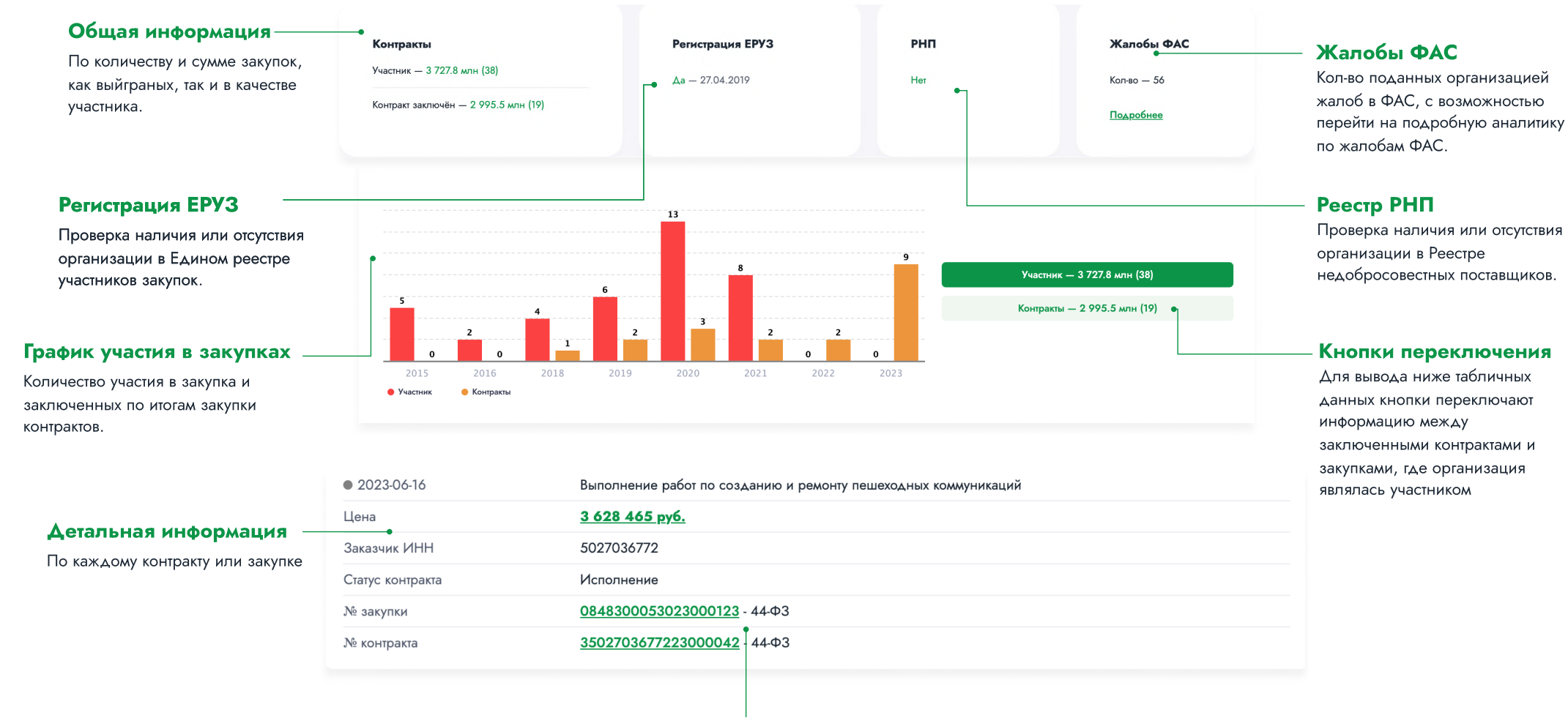

### Первоисточики

Кликабельные гиперссылки на

первоисточник

## Лиензии и СРО

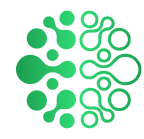

#### Лицензии Общая информаия Документ лиензии  $\bullet$  16.03.2022 № Л035-01281-52/00212185 Роспотребназдор При клике возможность **But aus** Блок где представлена основная Деятельность в области использования источников ионизирующего излучения (генерирующих) (за исключением скачать документ лицензии информация о лицензии But Legrent Hornie случая, если эти источники используются в медицинской деятельности) (при наличии на официальном источнике)Место осуществления 1. Тюменская область, г. Тобольск, БСИ-2, квартал 1, №5, строен, 4 **A OSTOTILINOCTH** 1.1 Эксплуатация источников ионизирующего излучения (генерирующих), а именно: установка рентгеновского контроля ручной клади и багажа 1.2 Хранение источников ионизирующего излучения (генерирующих). Подробнее Участие в СРО СРО АССОЦИАЦИЯ "СИЛА" Наименование СРО Информация о всех участиях в Дата вступления 16.03.2020 СРО (бывших и действующих), с Сфера деятельности Строительство указанием названий, уровней Уровень ответственности до 60 000 000 ₽ в контрактах госзакупок до 60 000 000  $\frac{1}{2}$  в договорах подряда ответственности Подробнее -Полная информаия При нажатии на "Подробнее" Наименование СРО АССОЦИАЦИЯ СРО "МРП" раскрывается вся доступная 16.03.2020 Дата вступления информация о СРО или Сфера деятельности Архитектурно-строительное проектирование Уровень ответственности до 60 000 000 ₽ в контрактах госзакупок Лицензии до 60 000 000 ₽ в договорах подряда Подробнее **ПРЕКРАЩЕНО УЧАСТИЕ** Наименование СРО АССОЦИАЦИЯ СРО "МРП" Исключена из государственного реестра СРО 29.12.2017 12.11.2012 Дата вступления 19.01.2015 Лата исключения Сфера деятельности Архитектурно-строительное проектирование Подробнее